## Photoshop 2021 (Version 22.4.1) Hack 2023

After you have installed and cracked Adobe Photoshop, it is important to uninstall it. You can uninstall the software by simply removing the Adobe Photoshop folder. Adobe Photoshop is usually in a folder called Photoshop in the user's application folder. Once the folder has been removed, you will not have access to the software. To remove the folder, you can use Windows Explorer. Once you have found the folder, you can select the folder and then press the delete or remove buttons. If you want to remove the unregistered version of Adobe Photoshop, you can remove it using the sofware's uninstaller. Adobe Photoshop has an uninstaller in the program folder. To remove the unregistered version of the software, you can simply run the uninstaller and follow the instructions on the screen.

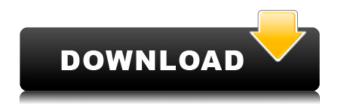

The best thing about Lightroom is that it's not a one-size-fits-all solution. You can get started, then expand as your hobby or profession grows and change things as your needs change. Once you're more experienced, you can invest days, weeks or months in fine-tuning your workflow with the additional tools. You can find lots of photo editing plugins and filters freely available from third party websites. But when you're configuring and starting your workflow, you need to know what features to forgo and benefit from. The new selection of Lightroom 5 extensions is nice, but unless you're a professional photographer, it's probably overkill. It has its place though. You can download them from the settings menu, and it means you can keep your whole workflow in one place - just as Photoshop does. You can now adjust colours and contrast, remove red eye, crop, change or add a variety of filters. You can also import videos, crop and add effects. This last part is a solid 'enterprise' solution, but it's also useful to add a bit of spice to your average photos. The user interface of Lightroom on the Mac does seem to focus more on photo editing rather than the 'photography workflow' aspect of the software. This may reflect many more users downloading it from Mac instead of PC. Is this the end of the road for Elements? It feels like it, and that's why it's sad. Once you have a subscription to Photoshop, you won't want to be without it. Elements has so much potential, and a good number of truly useful tools, but it wasn't really meant to be a single solution for digital imaging. That's why I recommend starting out with the Elements Photo plan, and only moving up to the higher-end option when you really need more power. Even then, it's common for users to move back to the Photo plan at some point.

Photoshop 2021 (Version 22.4.1) Download free With License Key Windows

## [32|64bit] {{ lAtest release }} 2023

What It Does: The Move tool is one of the most effective ways to alter the layout of an image / vector graphic created in Adobe Illustrator or InDesign. It can be used to trim your graphic, add or remove items, or reposition objects. This is essentially the opposite of a transform effect. The truth is, the Move tool is very powerful, and an object or path can be moved to almost any location on the screen. Adobe Photoshop is the most popular and powerful image editor on the planet. The easiest way to describe it is to think it's the Photoshop that you would use if Photoshop were a photo shop rather than a photo editor. The original photo was created in Adobe Photoshop CS5 Express, and the knitting was done in Adobe Illustrator CC. I liked the idea of the mug rug but there were several errors in the text, so my final goal was to create a mug rug with the text corrected. What is the major difference between Photoshop Elements and Photoshop it is the limitations of the software. Photoshop elements comes in a smaller, cheaper package but it has less elaborate functions. For example, it lacks the ability to create individual selection (Marguee tool). Some other components are included in elements such as photo editing tools, vignette and perspective correction. Because the list is so long, we've put the best Photoshop versions in alphabetical order. So, what should you choose? There are a few different factors to consider. Some of the factors we'll talk about are: e3d0a04c9c

## Download free Photoshop 2021 (Version 22.4.1)Patch With Serial Key {{ upDated }} 2022

In addition to various images that can be processed and optimized with the different states, it is designed to make the photography and videos editing easy. Adobe Photoshop features can be used to fix the photos, remove the digital blemishes through the use of its spot healing and cloning features. It also gives you the opportunity to rotate the images of various angles and you can resize them without losing the quality. Besides, mobile photography can be easily carried out by using this modern tool. Photoshop has come a long way. Connect or directly load files into a database of your computer without converting them. Just right-click on a graphic file and choose "Load Into Photoshop". In the same way, you can easily export a file to a folder for the future use. To motivate its users towards being a graphic design, Adobe Photoshop has become a new trend in modern design. Adobe Photoshop is known for its comprehensive collection of tools and features which are easy and capable for all levels and abilities of professionals. Of course, it's not an affordable price to use for beginners but it is very necessary in the world of graphic designing. Adobe Photoshop is a professional photography and illustration app that can be used by both beginners or experts. It is classified as a non-destructive editing software. This software is capable to adjust the brightness, saturation, and color of the photograph or illustration. You can see your blemishes with the spot healing tool.

paint brush photoshop free download oil pastel brush photoshop download oval brush photoshop free download outline brush photoshop download brush ornament photoshop free download download brush photoshop orang oil paint brush photoshop free download brush of photoshop free download soft round pressure opacity brush photoshop download eye brush photoshop free download

## For more information:

- 90+Browser-friendly and cross-browser-compatible JS, CSS, and image libraries
- Cloud based content delivery system
- Fluid grids for responsive and adaptable web design
- Page-based themes
- Roughly 25 new and improved responsive design grids

While many Photoshop users will undoubtedly be disappointed by this news, the product is set to continue to improve and evolve with the times as it has done for the past 30 years. If you are still using Photoshop 3D, we'd love to see how you will get along without the missing features. It's not always obvious how to achieve results that require 3D-like transforming and cloning tools. We'd like to see how you make life-like effects and make unique effects without the 3D features. This is the most interesting news for us. This is a poorly made video, but still an interesting one. From the beginning we saw that the hard work of using the 3d technique would be exploited, we should not be surprised by this change. The interface will be more intuitive, if we see the product for the first time, we will find that we can do everything boring features in old Photoshop. But on the flip side, we will have a little space for learning. Once we learn the new CS6 interface, we can easily use this interface to create fast and perfect imagery. Content is king - that's why the team at Tuts+ is

dedicating today's article to page-building. Our aim is to teach you all you need to know about the new CSS material components, in an easily digestible flow. Let's take it from the start:

ADOBE Photoshop was first released in 1992 in the USA by Thomas Knoll and John Knoll. It was then evolved into itself in the year 1990. It was a graphic option for retouching, and photo editing. It is the latest photo enhancing software which is powerful and easy to use. It is available at no cost and launched in the public Beta version.

Adobe Photoshop Elements is considered to be a simple photo editor without many advanced features and has so many tools to enhance and clear up your photos.

If you want to edit all your files in batches and you want to simplify it, then you have to use Adobe Photoshop Elements. It has challenging tools in which one can edit all the files in batches using them.

There are some basic tools in the normal version, such as layers and file formats(jpeg, gif, png) included in Elements to edit your files. It is better than Adobe Photoshop when you compare the basic elements that it offers to the advanced tools of the Photoshop version. Adobe Photoshop Elements had launched on February 22, 2003 in software. It was the first version of the Photoshop Elements. First, this is a professional version of digital imaging so it wasn't allowed for nonprofessionals. The first version was only available in the United States. It was almost a separate software. It was released a year after Adobe Photoshop version 5. Adobe Photoshop Elements includes some basic tools such as soft proof, adjustments, retouch, layer tools, shapes tools, optical blur, and effects. First, the correction and retouch tools allow then create the best results using retouching, color correction, and adding effects.

https://soundcloud.com/specoomiphsi1987/sound-forge-pro-10-serial-number-keygen-generator https://soundcloud.com/argatunel1981/descargar-mini-kms-activator-v1 https://soundcloud.com/dlipfeigink/mohenjo-daro-download-movie-1080p-torrent https://soundcloud.com/thiemapopty1984/sleeping-dogs-definitive-edition-crack-codex https://soundcloud.com/opojtriyaa/driver-panasonic-hdc-mdh1-19 https://soundcloud.com/vkotovvf0/cadence-orcad-allegro-166-hotfix-16-free-download https://soundcloud.com/sergeylt4m/tecnologia-9-cristina-bonardi-25pdf https://soundcloud.com/acharfomallg/naruto-ultimate-ninja-storm-revolution-3dm-crack

Save time and get more done with the ability to create, share, and keep your favorite in-progress adjustments in your project for editing after the fact. The new Project Browser window in Photoshop CC now includes a library of built-in presets, so you can easily set up custom sets for your most-used effects and variations. Adobe has also added a new intuitive, panels-based interface to view and manage multiple projects and preview images. Select the work most important to you and only view that selection in the panel. Work in a browser with Version and Link Previews, which let you share your files, handle file requests, and preview your projects, whether they're in Lightroom, Dropbox or anywhere on the web. With this new Preview Options panel in your side bar, you can configure the previews for the side bar and bottom bar. New Adobe Photoshop is the world's leading professional desktop application for image, video and web publishing. With powerful image editing and retouching features, content-aware image editing that saves time and effort, and never-ending innovation, Photoshop enables users to tackle almost any image or web content challenges. Photoshop also features the industry's most comprehensive set of professional printing and workflow features, and brings content to life with precision, retouching and creative layers. The software offers tools for graphic designers, photographers, illustrators, educators, digital artists, hobbyists and more. For the latest information about Adobe Photoshop, visit www.adobe.com/photoshop.

https://shalamonduke.com/download-photoshop-7-free-full-version-best/

https://www.barbiericonsulting.it/wp-content/uploads/2023/01/goldful.pdf

https://xn--80aagyardii6h.xn--p1ai/download-photoshop-cs6-offline-setup-link/

https://bodhirajabs.com/download-photoshop-2020-version-21-crack-activation-code-with-keygen-win-mac-latest-release-2022/

 $\frac{https://indiebonusstage.com/adobe-photoshop-2022-version-23-0-2-torrent-64-bits-final-version-2022/https://www.yolo.at/wp-content/uploads/2023/01/niojay/Adobe-Photoshop-70-Brush-Download-NEW.pdf$ 

https://remcdbcrb.org/wp-content/uploads/2023/01/reanas.pdf

https://www.theassignmentbook.org/wp-content/uploads/2023/01/kahmai.pdf

http://myepathshala.online/2023/01/02/photoshop-download-cracked-reddit-full/

 $\underline{https://asaltlamp.com/wp-content/uploads/2023/01/Photoshop-Download-Free-Full-Version-Windows-7-Crack-BEST.pdf}$ 

 $\frac{https://talentbook.us/wp-content/uploads/2023/01/Download-Photoshop-71-Portugues-Completo-2021.pdf}{1.pdf}$ 

 $\underline{https://elektrobest.de/wp\text{-}content/uploads/2023/01/Adobe\text{-}Photoshop\text{-}2022\text{-}version\text{-}23\text{-}Activation\text{-}Cod}}\\ e\text{-}With\text{-}Kevgen\text{-}Hack\text{-}Hot\text{-}2023\text{.}pdf}$ 

https://klinikac.com/download-pack-overlays-photoshop-better/

https://provisionsfrei-immo.de/wp-content/uploads/2023/01/Cloud-Brush-Photoshop-Cc-Free-Download-WORK.pdf

https://sprachennetz.org/advert/download-free-photoshop-2020-version-21-with-registration-code-windows-10-11-3264bit-updated-2022/

https://ayusya.in/adobe-photoshop-2022-version-23-1-1-with-license-key-latest-release-2023/

 $\underline{https://jgbrospaint.com/2023/01/02/photoshop-cc-2015-version-18-download-free-with-license-code-cracked-2022/photoshop-cc-2015-version-18-download-free-with-license-code-cracked-2022/photoshop-cc-2015-version-18-download-free-with-license-cracked-2022/photoshop-cc-2015-version-18-download-free-with-license-cracked-2022/photoshop-cc-2015-version-18-download-free-with-license-cracked-2022/photoshop-cc-2015-version-18-download-free-with-license-cracked-2022/photoshop-cc-2015-version-18-download-free-with-license-cracked-2022/photoshop-cc-2015-version-18-download-free-with-license-cracked-2022/photoshop-cc-2022/photoshop-cc-2022/photoshop-cc-2022/photoshop-cc-2022/photoshop-cc-2022/photoshop-cc-2022/photo$ 

 $\underline{https://donorpartie.wpcomstaging.com/wp-content/uploads/2023/01/Download-Font-Vni-Photoshop-EXCLUSIVE.pdf}$ 

https://nordsiding.com/download-adobe-photoshop-7-0-for-windows-7-link/

 $\frac{https://mentorus.pl/wp-content/uploads/2023/01/Adobe-Photoshop-2021-Version-224-Download-Activation-Code-For-Mac-and-Windows-64-Bits-la.pdf}{}$ 

 $\underline{https://thankyouplantmedicine.com/wp-content/uploads/Broken-Glass-Brush-Photoshop-Free-Download-FULL.pdf}$ 

https://gis.af/wp-content/uploads/2023/01/zygmlenn.pdf

https://blu-realestate.com/wp-content/uploads/2023/01/olyrae.pdf

https://xtc-hair.com/download-free-photoshop-2021-version-22-4-1-license-code-keygen-torrent-activ ation-code-latest-2023/

 $\underline{https://sandylaneestatebeachclub.com/wp-content/uploads/2023/01/Human-Brush-Photoshop-Download-2021.pdf}$ 

https://kufm.net/wp-content/uploads/2023/01/halmari.pdf

 $\frac{https://travestisbarcelona.top/wp-content/uploads/2023/01/Download-Brush-Deardoff-Untuk-Smudge-Photoshop-PORTABLE.pdf$ 

https://therapeuticroot.com/wp-content/uploads/2023/01/Photoshop-70-Free-Download-Full-Version-For-Windows-7-64-Bit-UPD.pdf

https://sarahebott.org/download-adobe-photoshop-2021-version-22-5-incl-product-key-2023/

 $\underline{http://southfloridafashionacademy.com/2023/01/02/mobile-photoshop-android-free-download-upd/linear-photoshop-android-free-download-upd/linear-photosho$ 

 $\underline{https://classifieds.cornerecho.com/advert/download-adobe-photoshop-cc-2019-keygen-for-lifetime-win-mac-2023/$ 

 $\underline{https://teenmemorywall.com/wp-content/uploads/2023/01/Rays-Brush-Photoshop-Download-VERIFIE} \underline{D.pdf}$ 

 $\underline{https://belike the headland.com/wp-content/uploads/2023/01/Https-wwwphotoshop-Download-PORTA}\\ \underline{BLE.pdf}$ 

https://telegastro.net/wp-content/uploads/2023/01/nadeheat.pdf

http://www.kiwitravellers2017.com/2023/01/02/photoshop-2021-version-22-5-1-download-serial-number-full-torrent-64-bits-2022/

http://www.religion-sikh.com/index.php/2023/01/02/cb-editing-photoshop-download-new/

https://islandcremations.com/wp-content/uploads/2023/01/hummard.pdf

 $\underline{https://www.top1imports.com/2023/01/02/download-free-adobe-photoshop-2022-version-23-2-lifetime-activation-code-activation-key-mac-win-latest-update-2022/$ 

http://www.blomiky.com/About

 $\underline{https://pyrodudes.com/wp-content/uploads/2023/01/Adobe-Photoshop-Touch-177-Download-TOP.pdf}$ 

Adobe Sensei - a new AI tool first introduced in PSCC 3 which was among the first Photoshoprelated updates. Given that Photoshop is one of the most advanced and sophisticated image editing software available, Adobe has a significant commitment to machine learning and improvement of images. Graphics are interesting to collect and train. In the past, Photoshop did not have a machine learning tool. Even if it worked well, multiple tweaks were required in order to train it. And Adobe Sensei is a complete tool that can intelligently analyze, recognize and make action on a graphic asset without any human intervention. With artificial intelligence, designers can make a change in a photo or a graphic image. Yet, it simplifies tasks by intelligently detecting objects within an image that can be modified. Besides, the designers can quickly train the tool with modified images. PSCC 4 introduces capabilities to analyze objects in a photo and make intelligent edits when needed, simplifying the tasks, such as changing the color of a flower or a vehicle in a photo. This can be done with just a single click without any interaction needed for the task. Adobe Photoshop Live Web is a new service that makes it easier than ever for you to publish compelling, high-quality photos from Photoshop to the world's leading Web sites, such as Facebook and Flickr. No additional software is needed. Photoshop Live Web, which is free for you to use, is built on Adobe Flex, a Flash Platform for creating rich, interactive and highly-responsive dynamic websites.